## **"Sad Dance"**

N.1 from "Three Peculiar Dances" Paolo Caliò

## *andantino, con pedale*

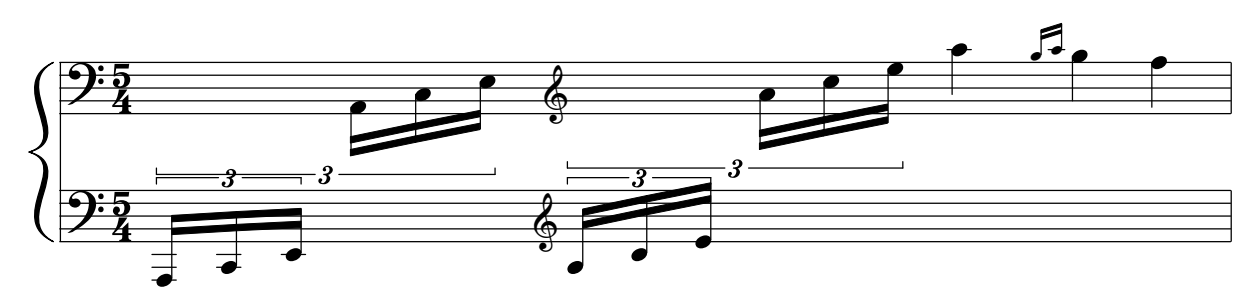

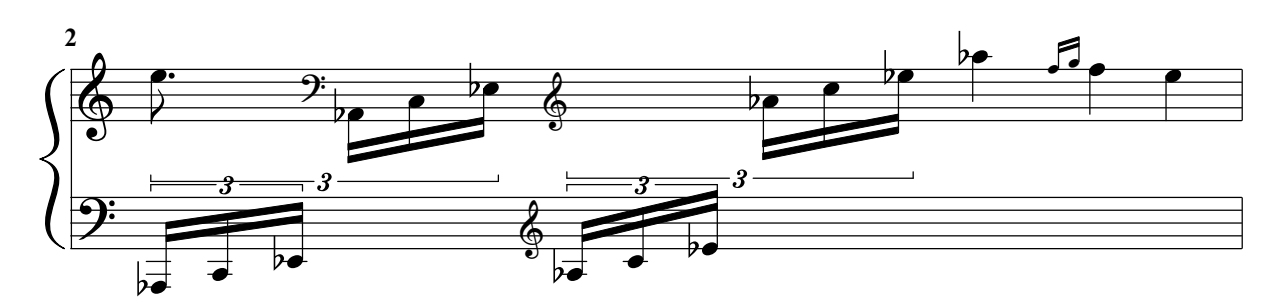

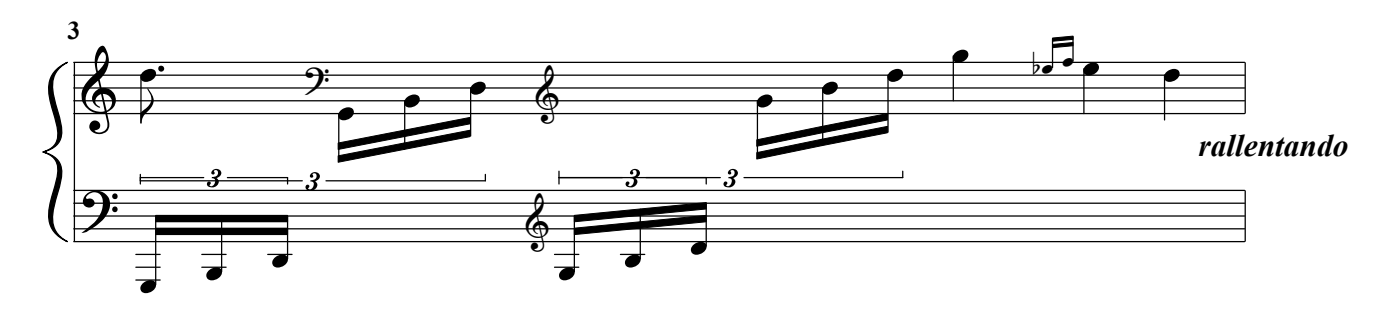

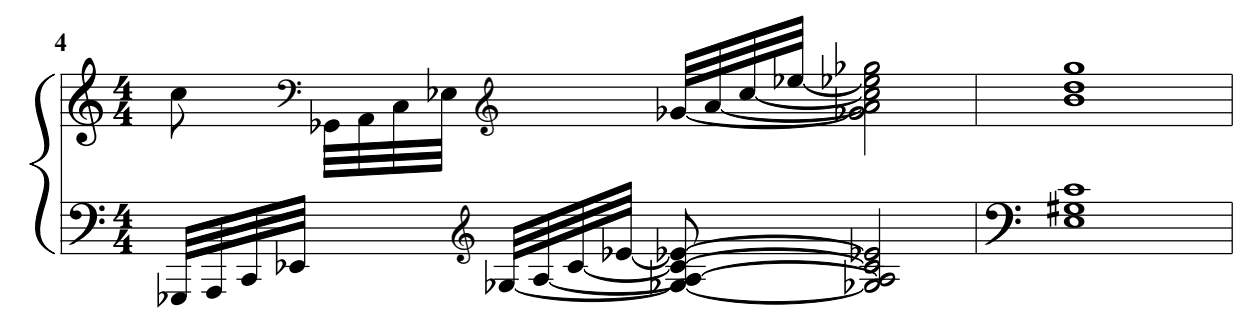

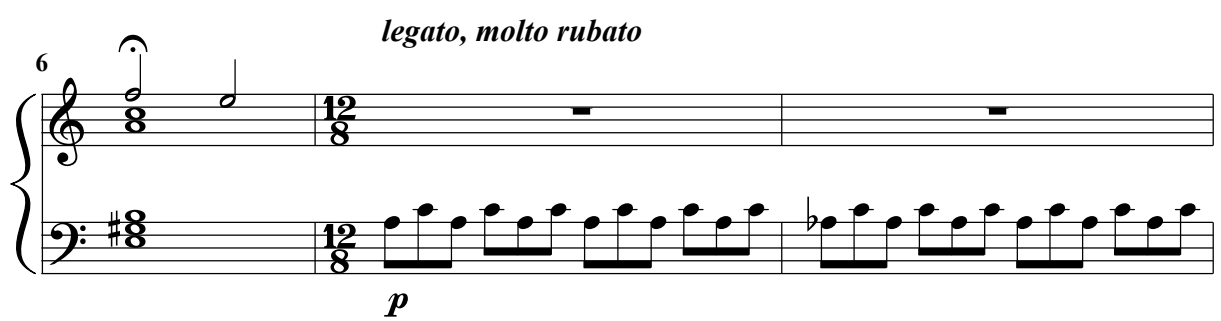

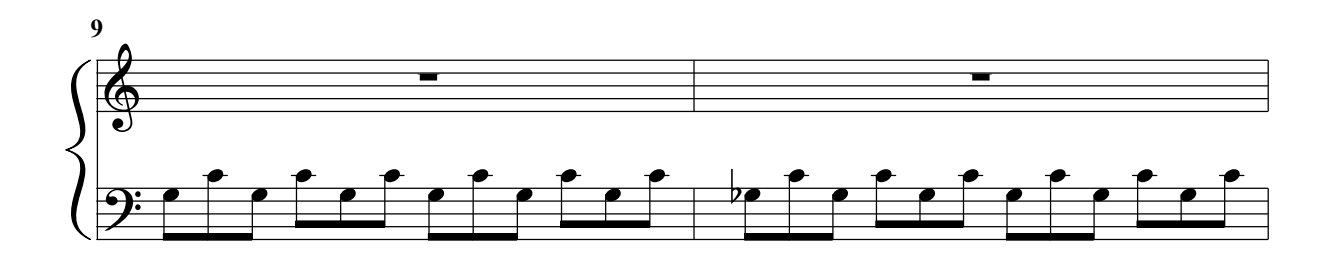

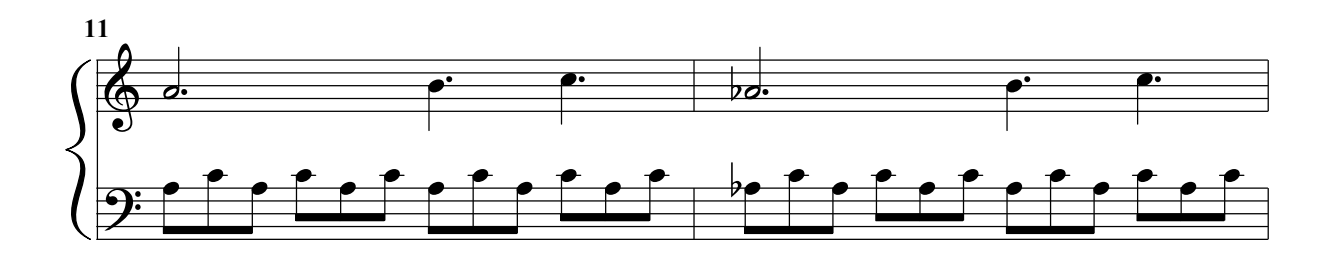

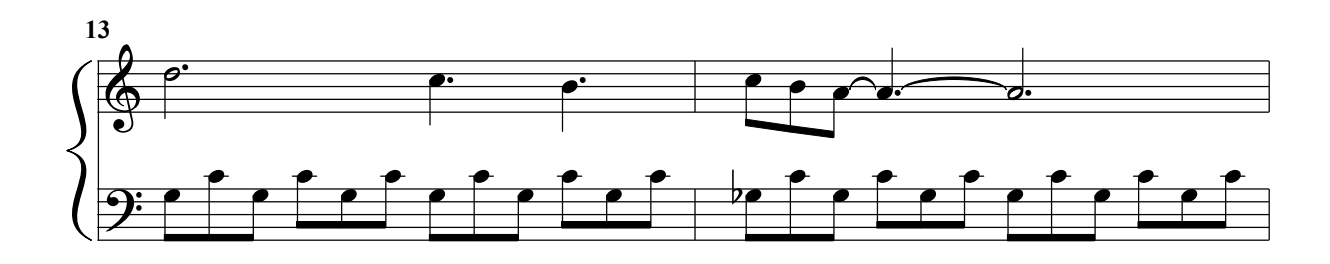

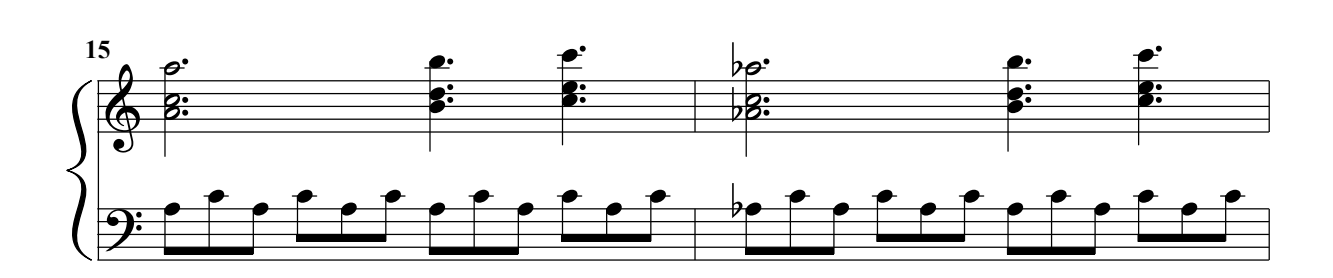

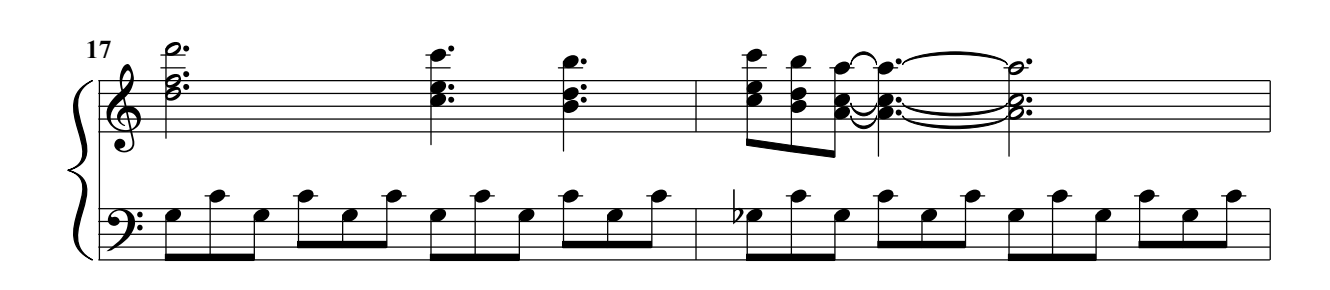

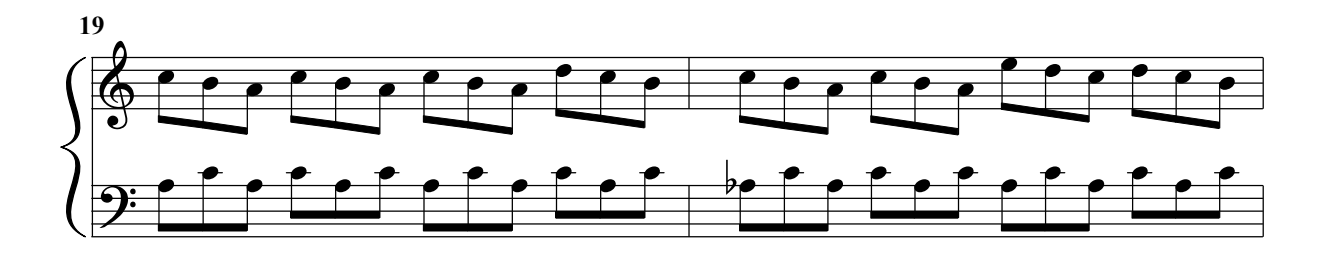

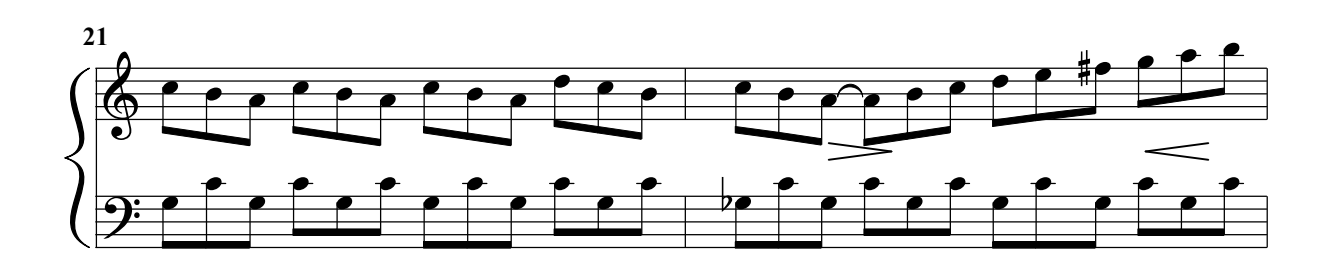

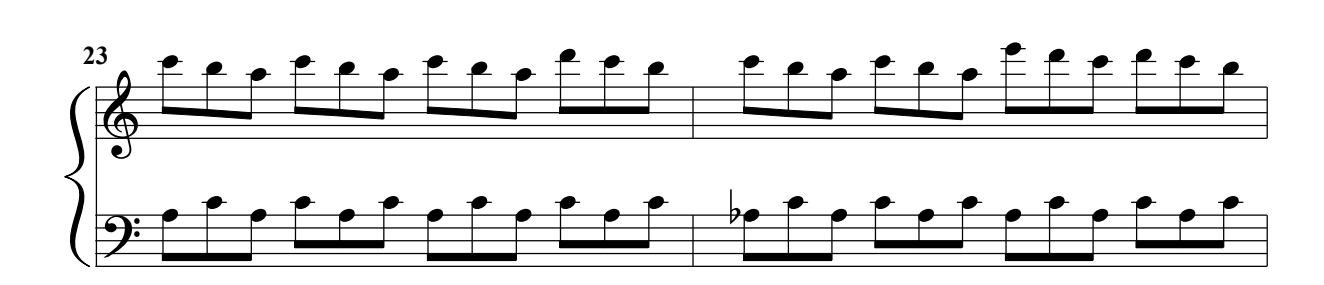

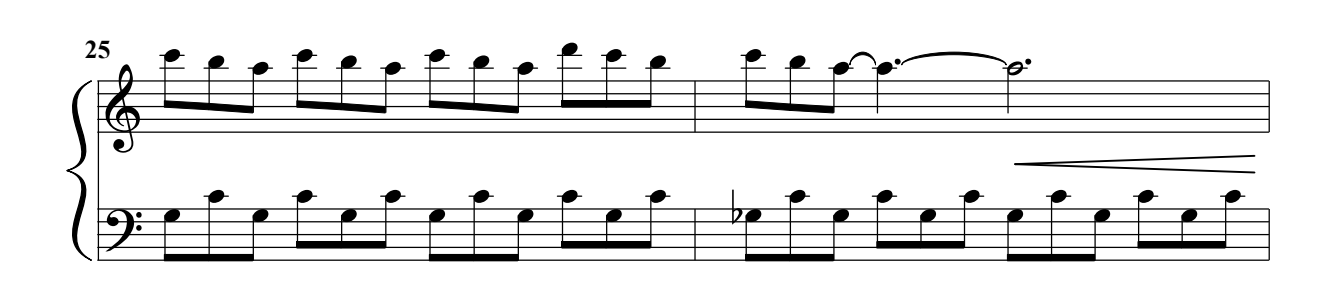

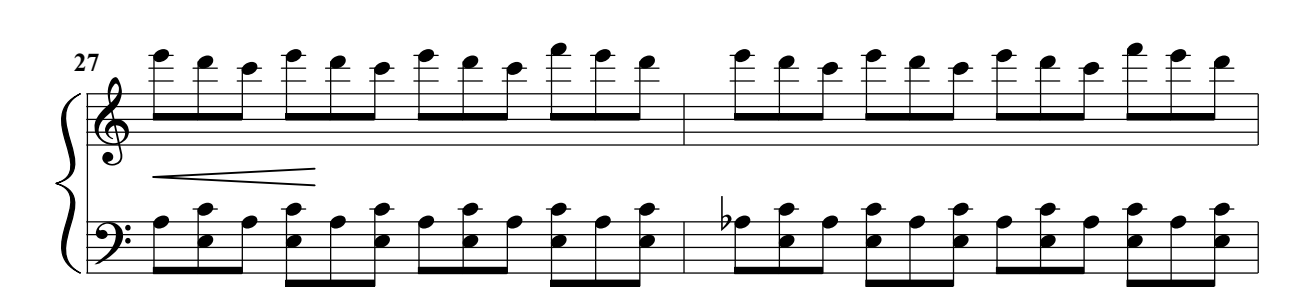

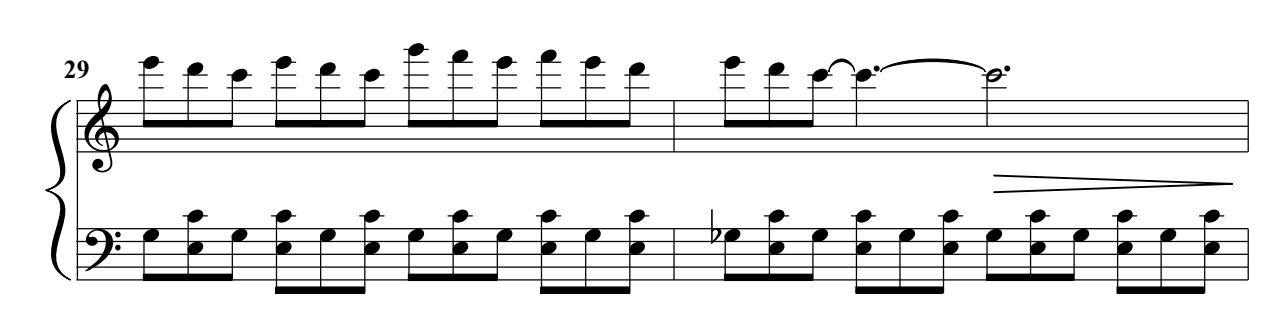

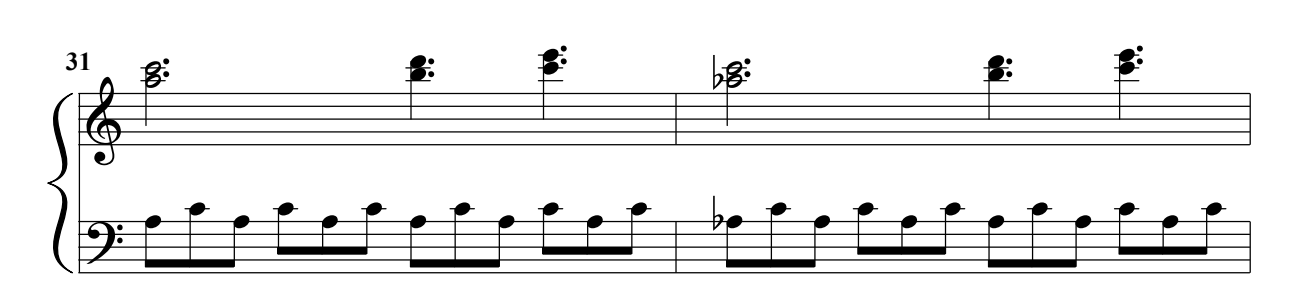

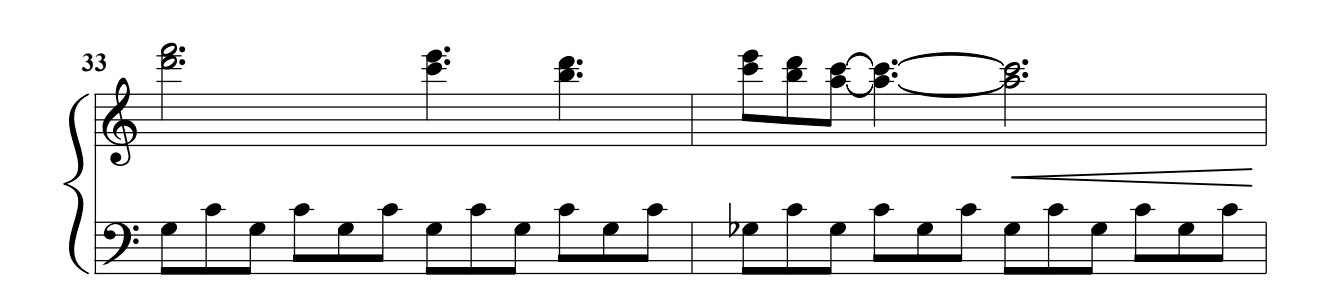

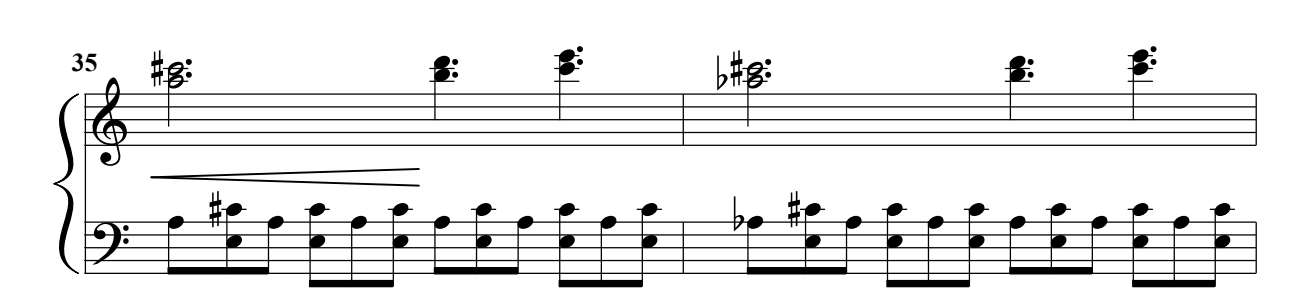

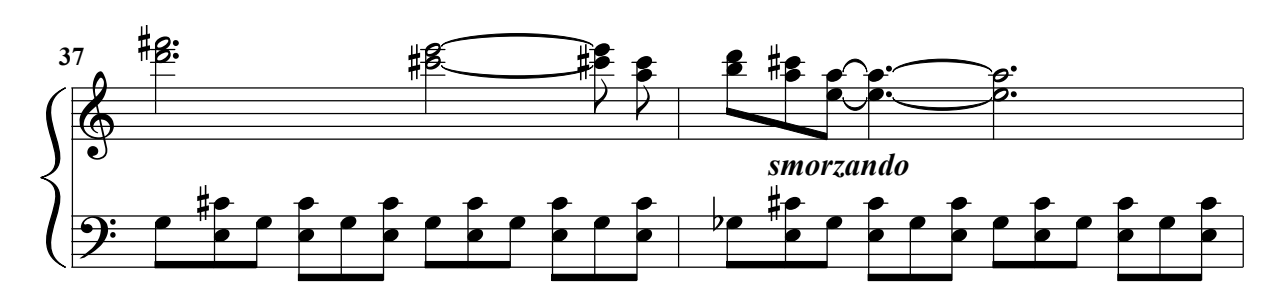

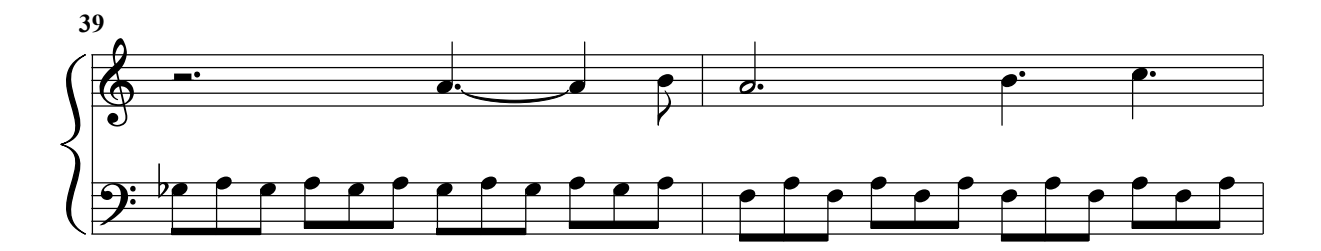

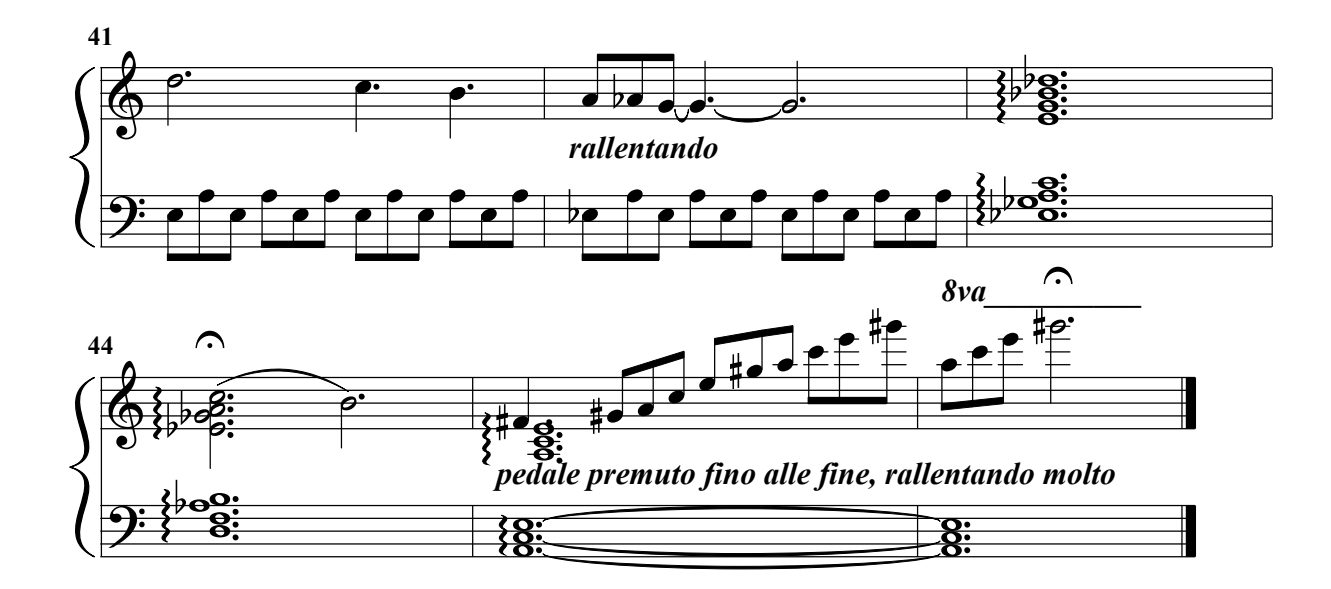

## "Dance Of Life"

N.2 from "Three Peculiar Dances" Pa

olo Caliò

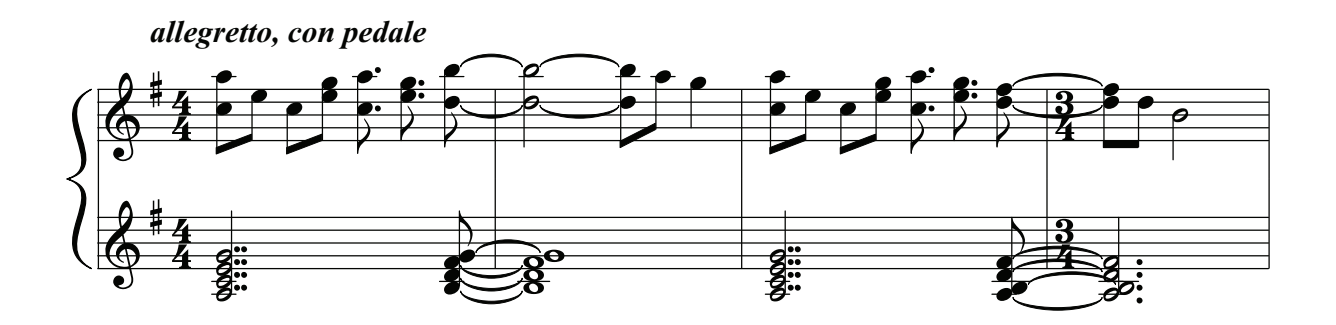

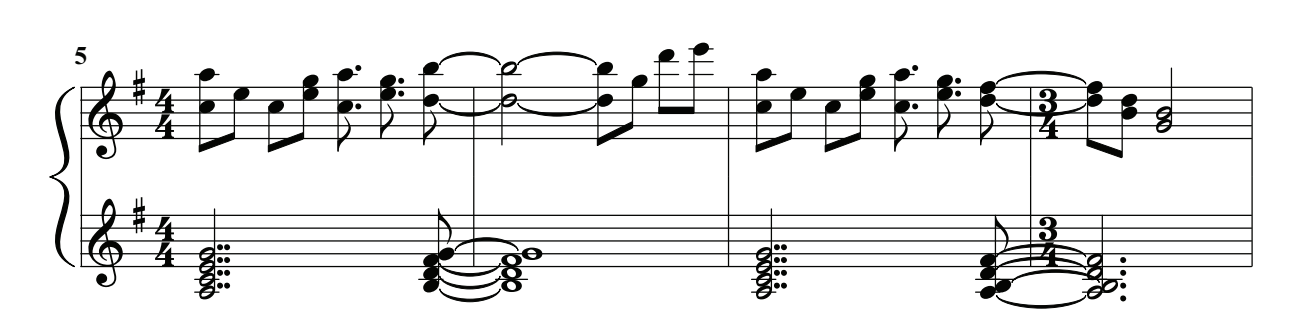

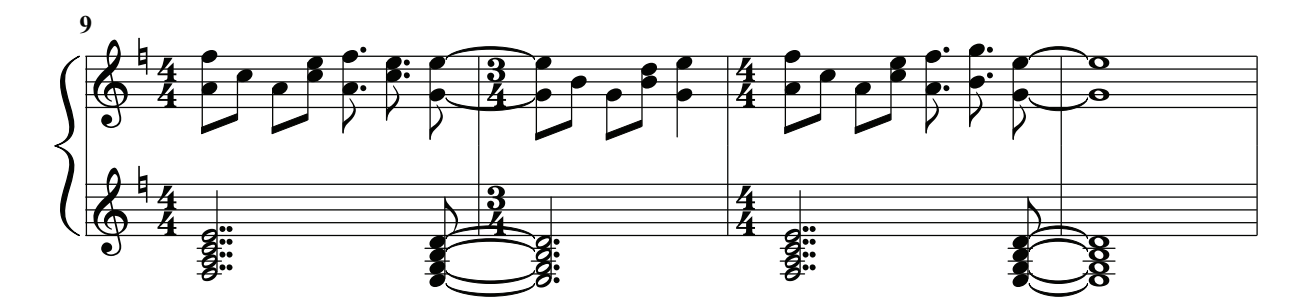

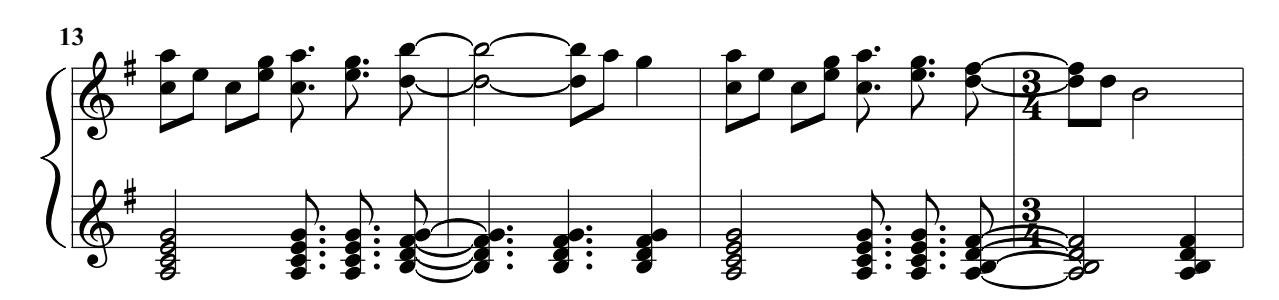

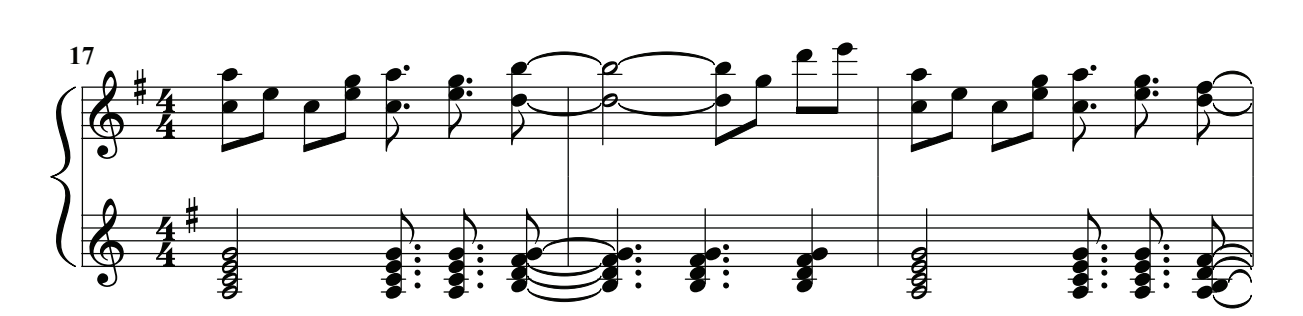

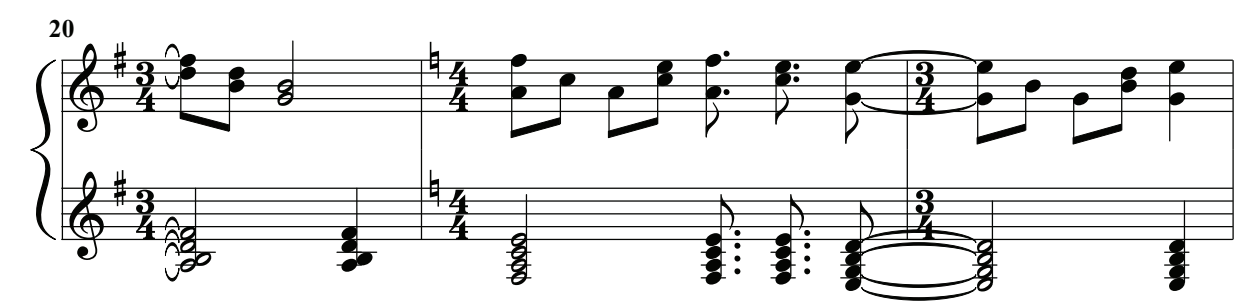

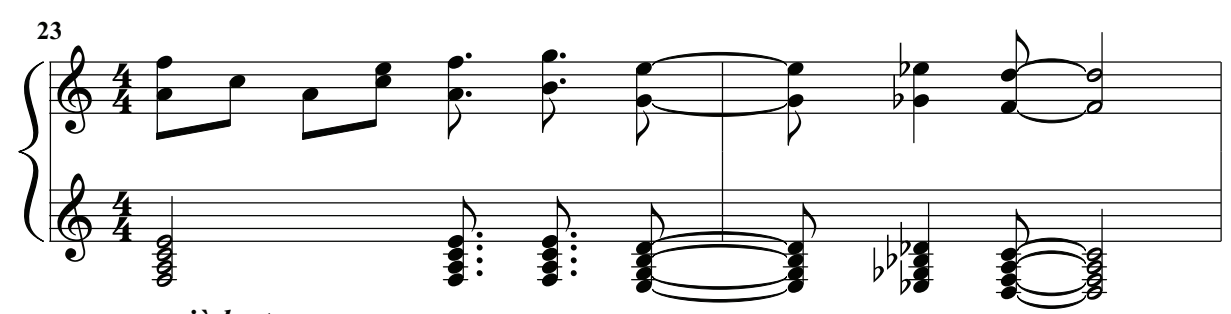

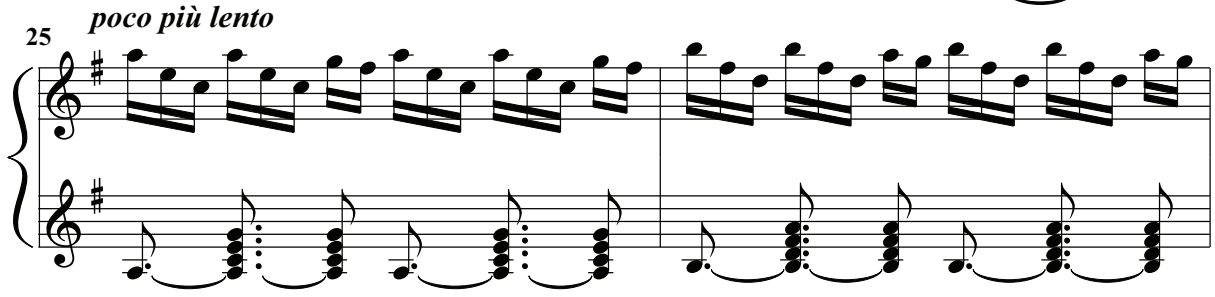

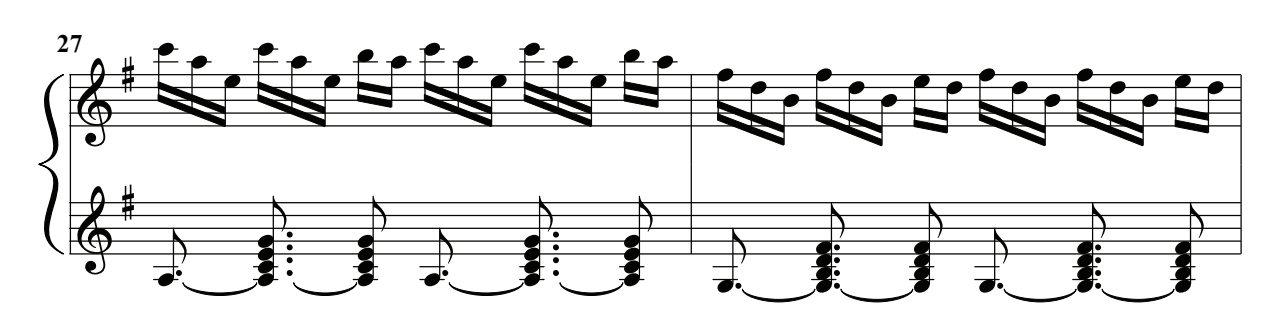

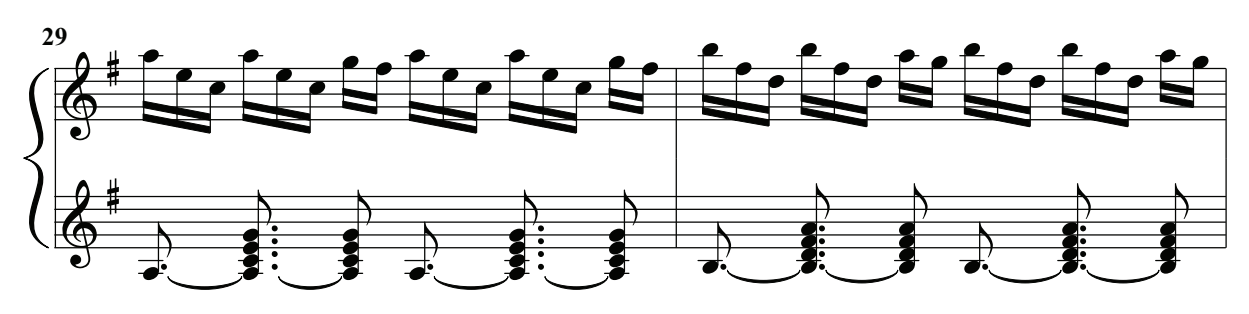

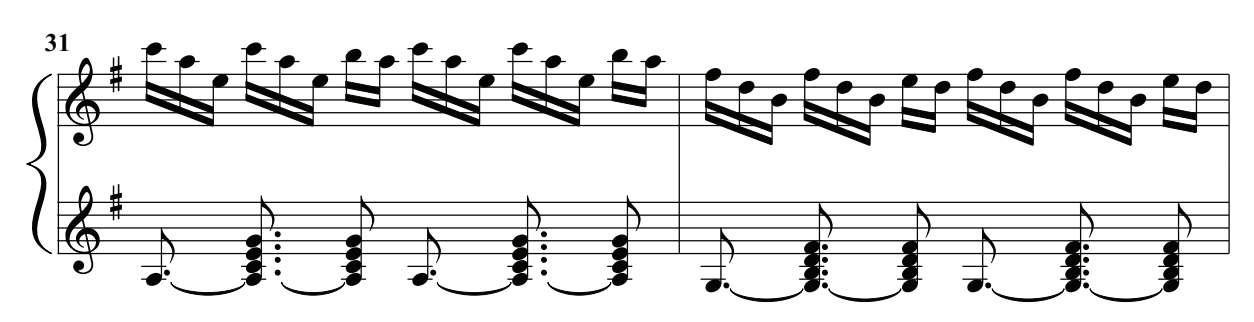

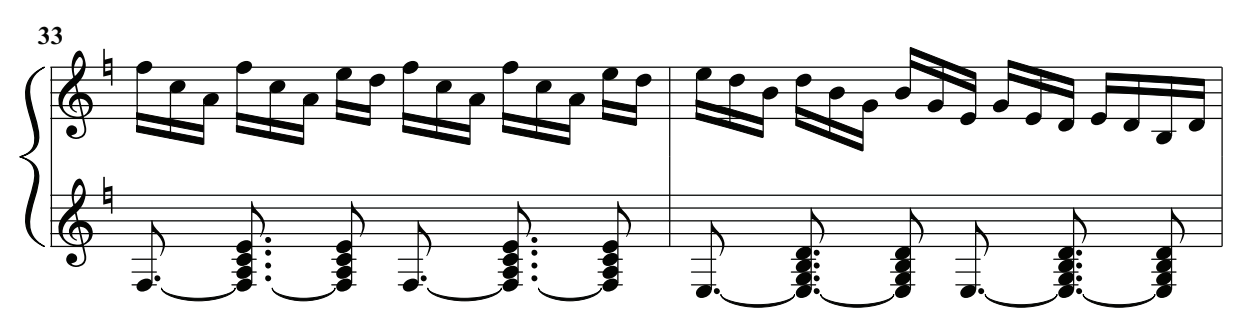

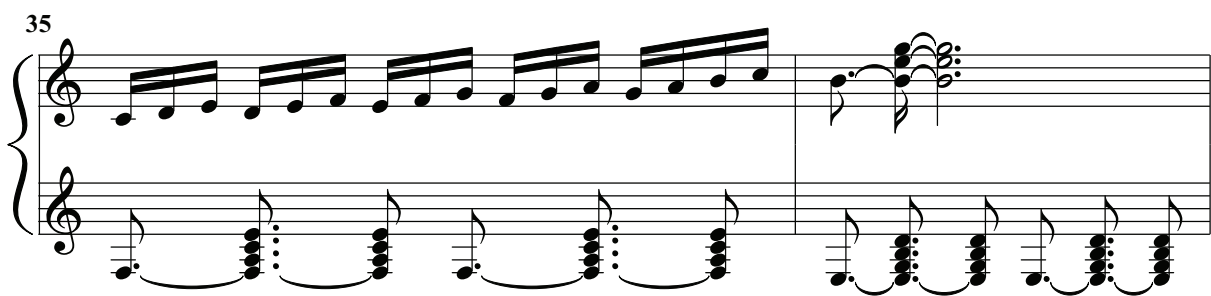

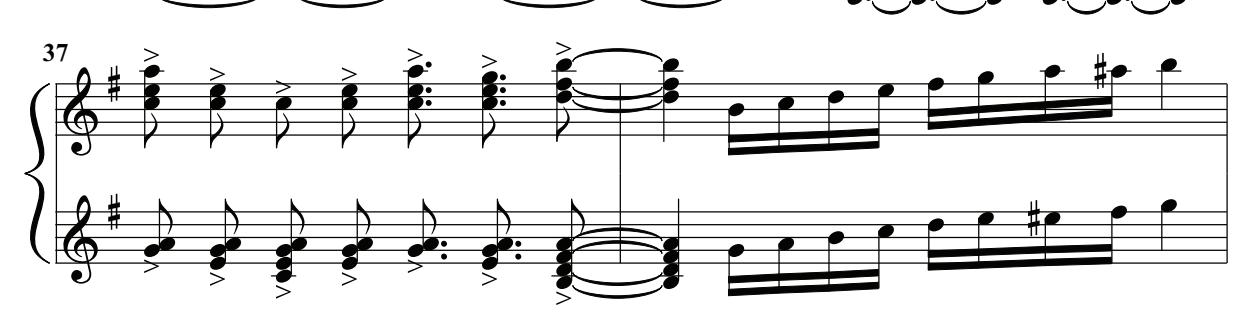

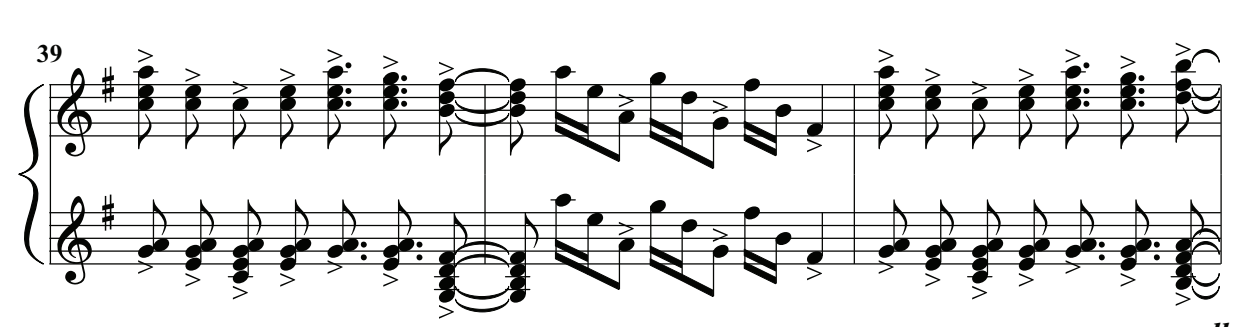

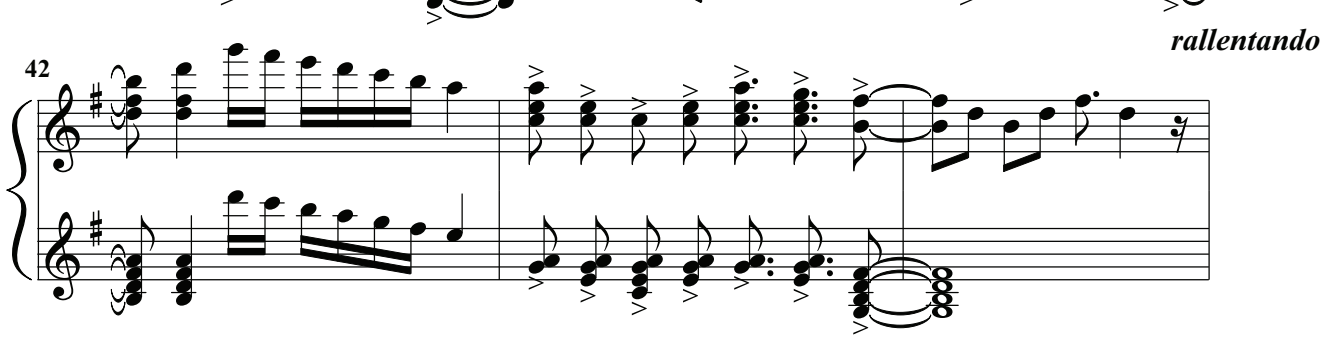

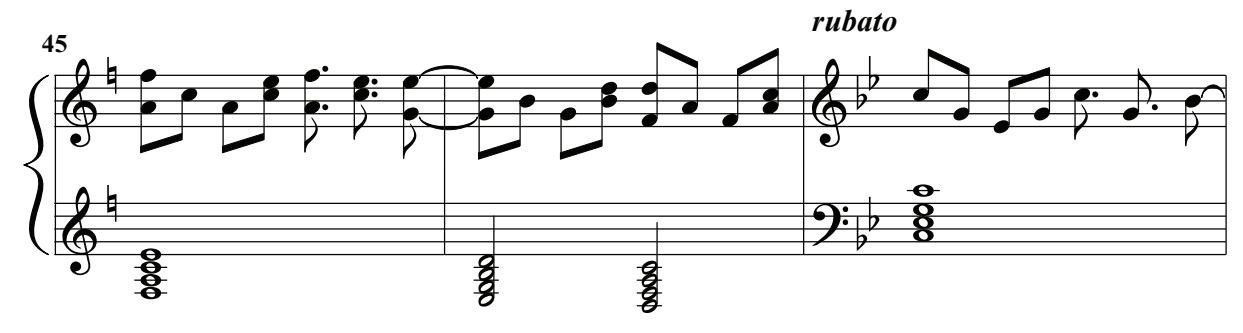

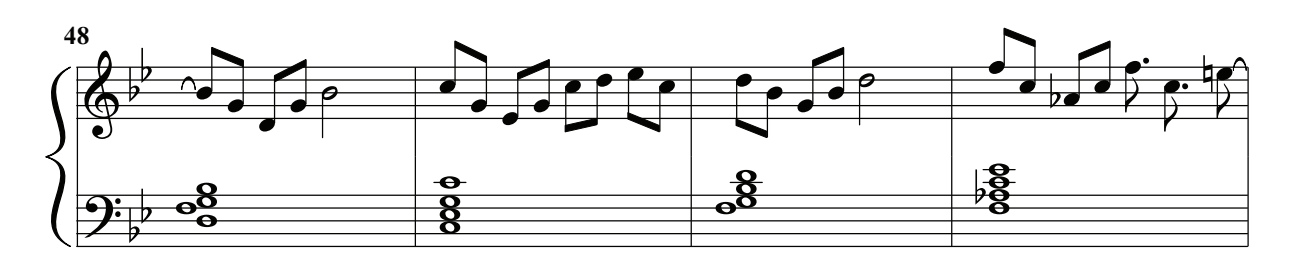

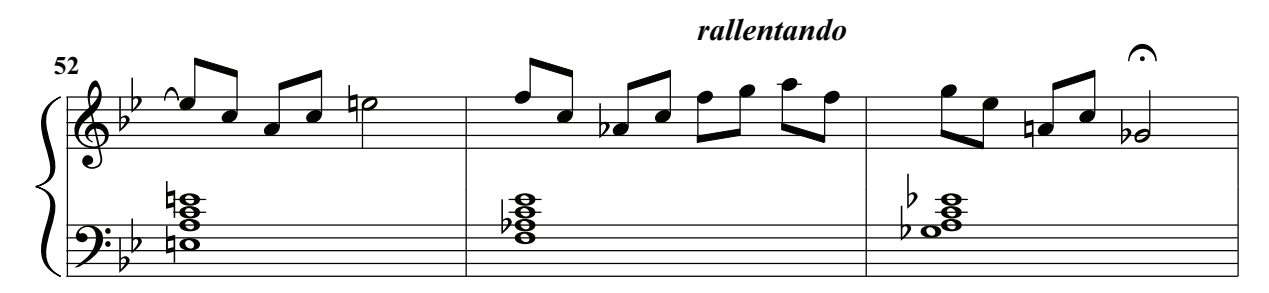

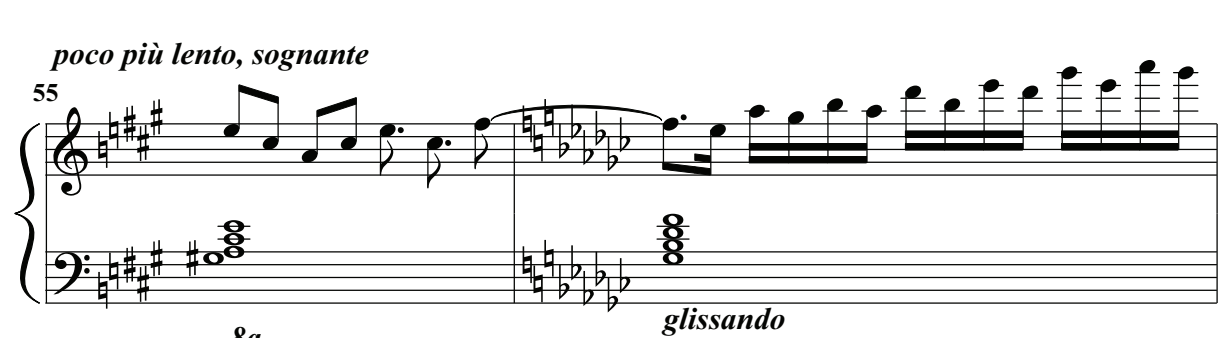

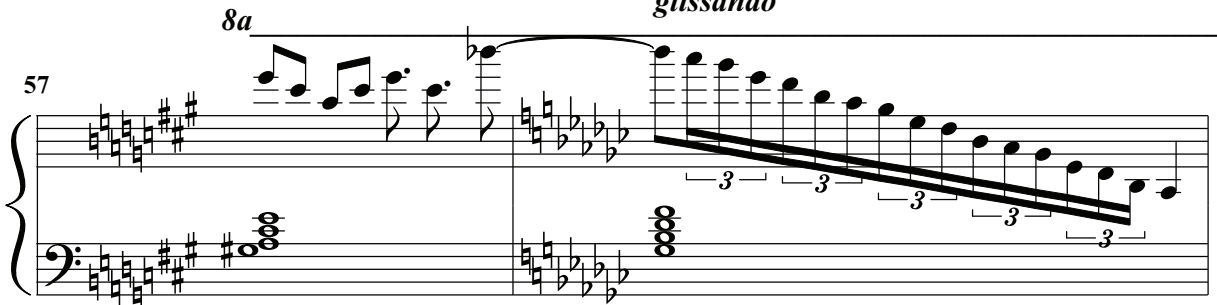

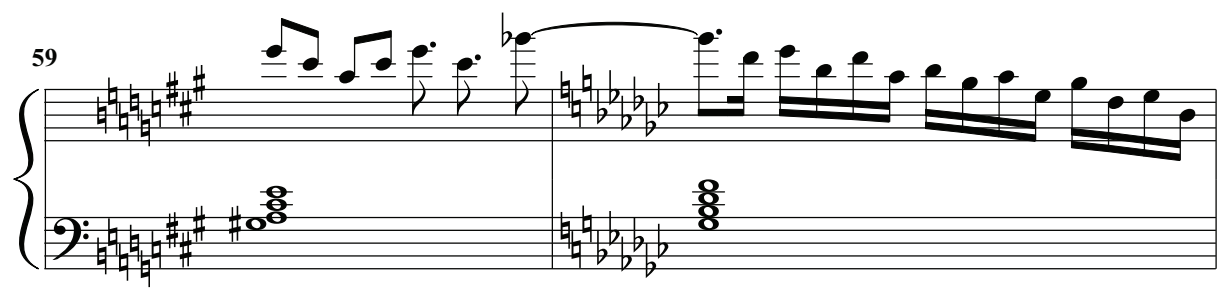

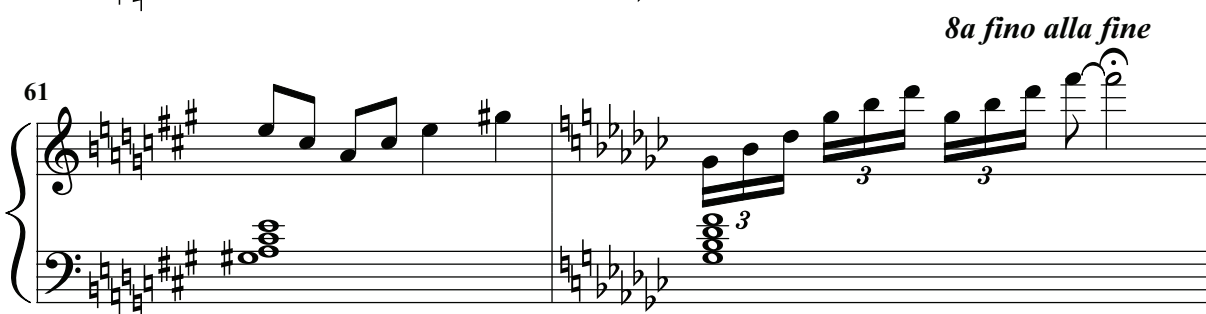

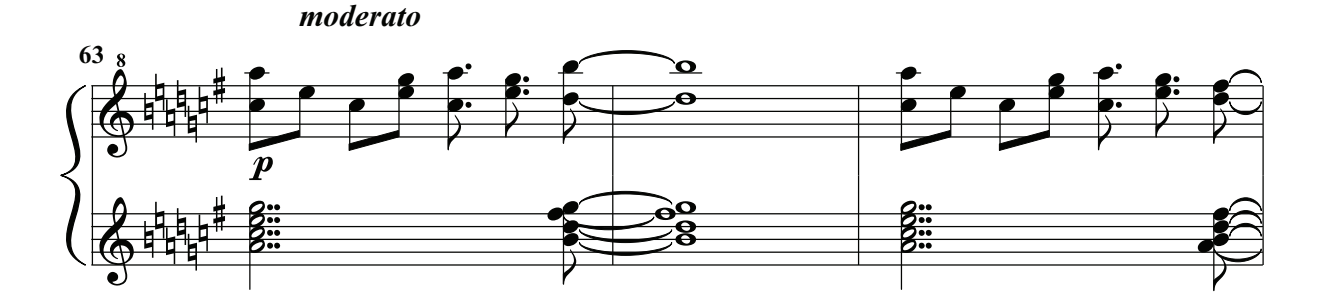

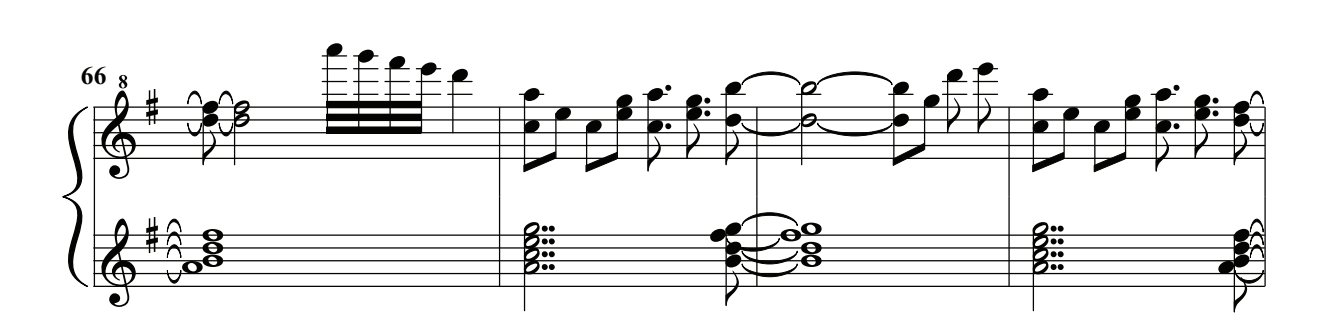

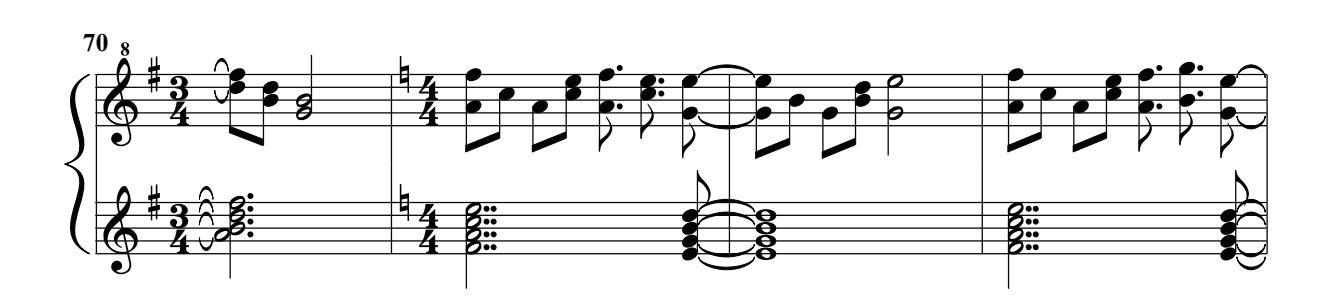

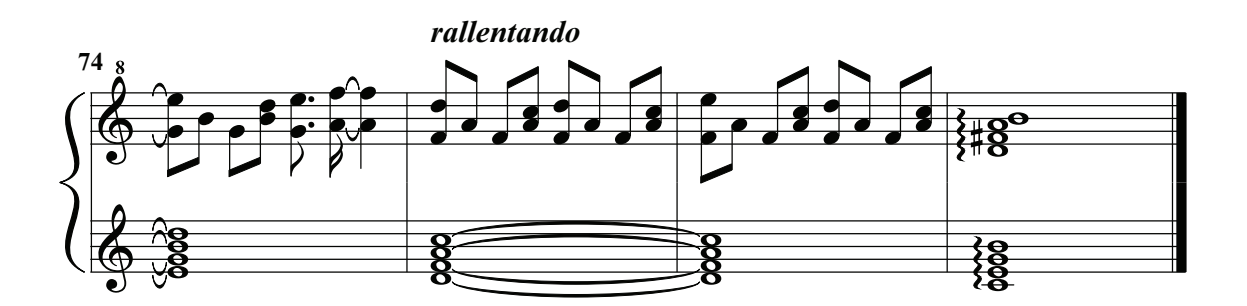

## "Celestial Dance From The East"

N.3 from "Three Peculiar Dances"

Paolo Caliò

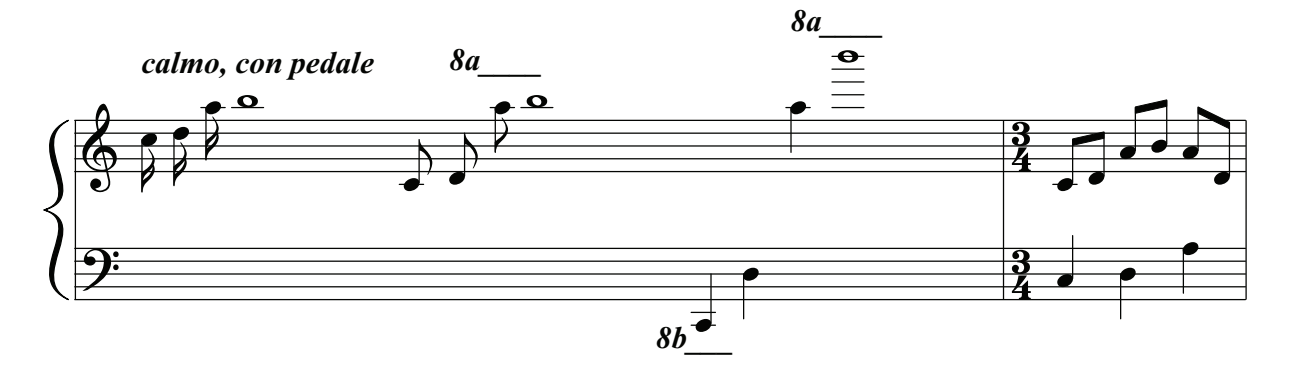

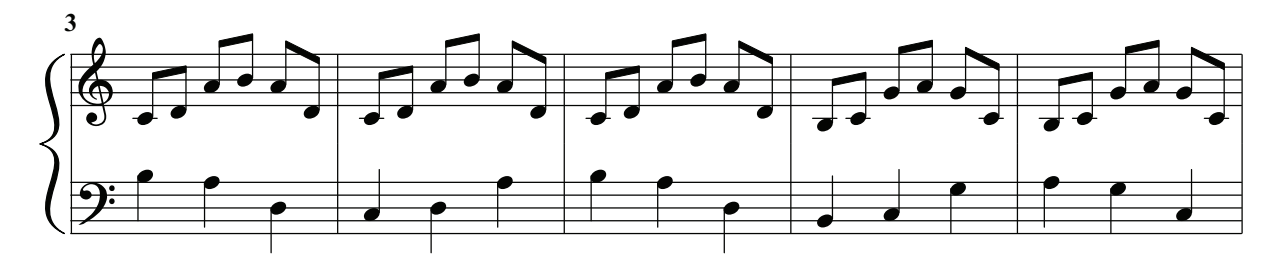

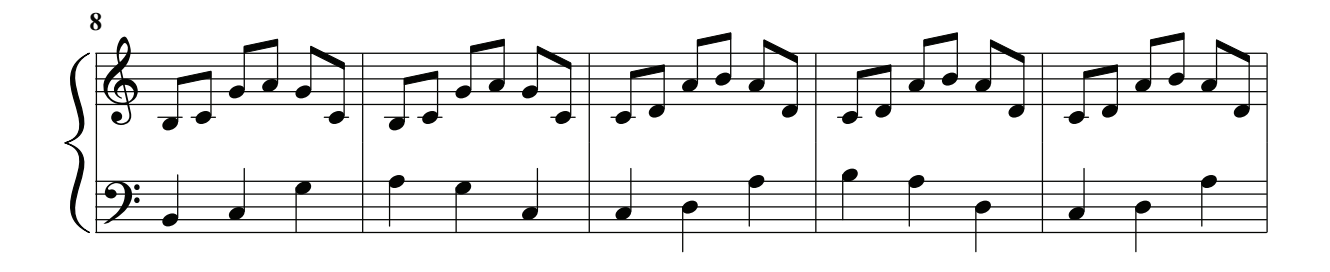

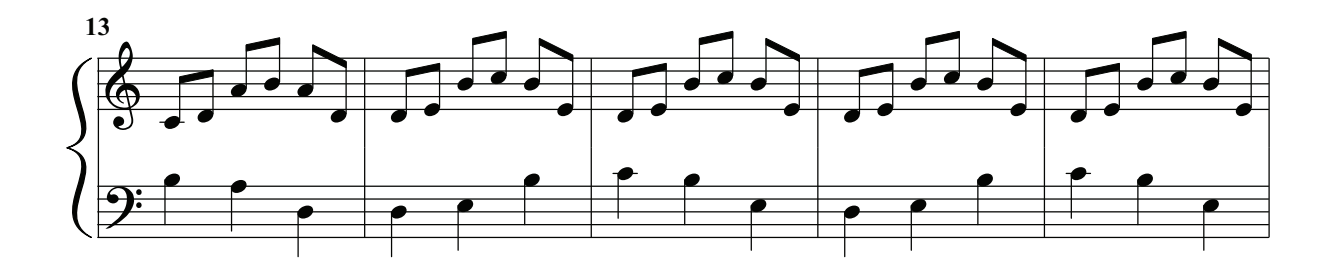

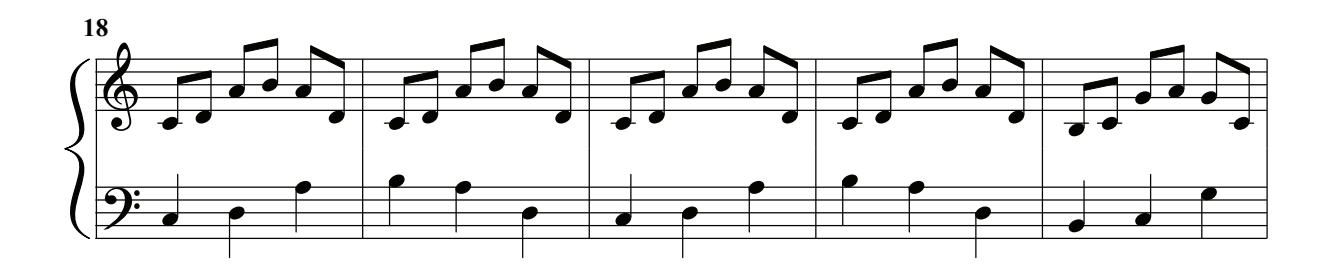

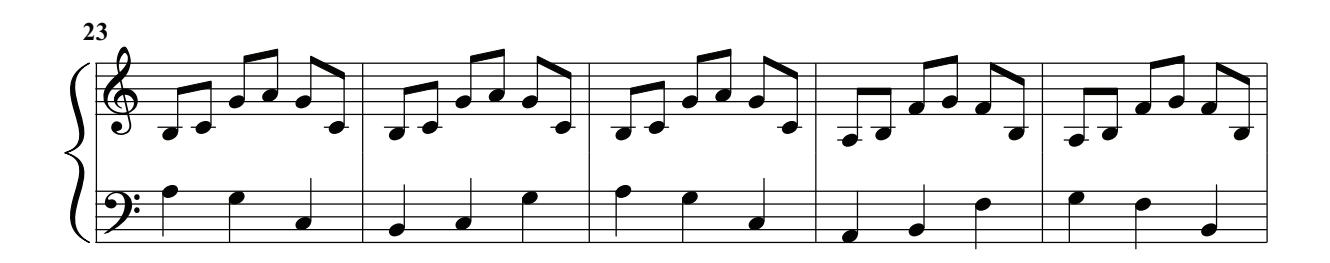

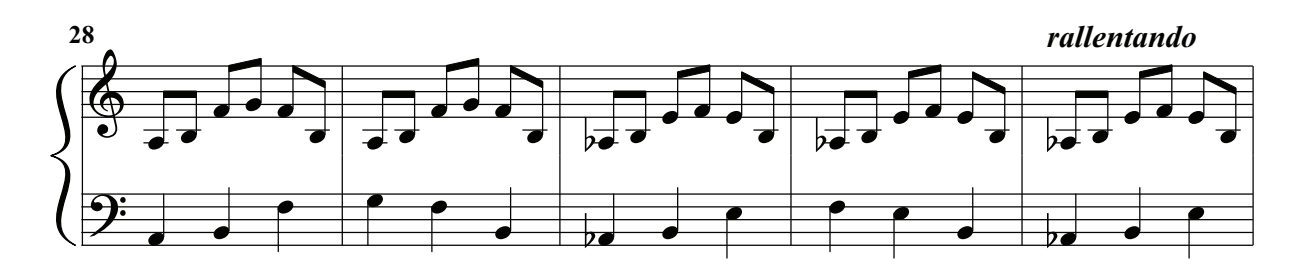

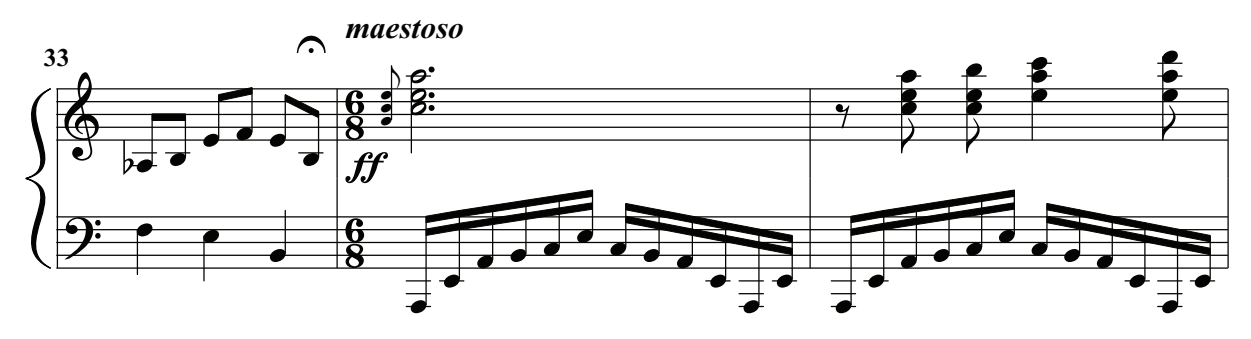

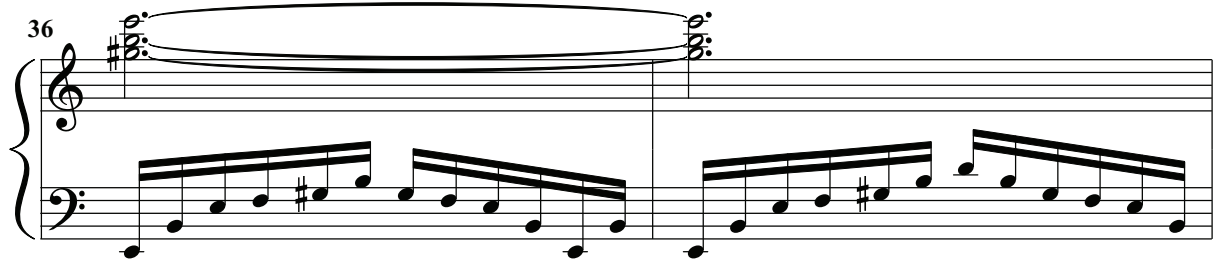

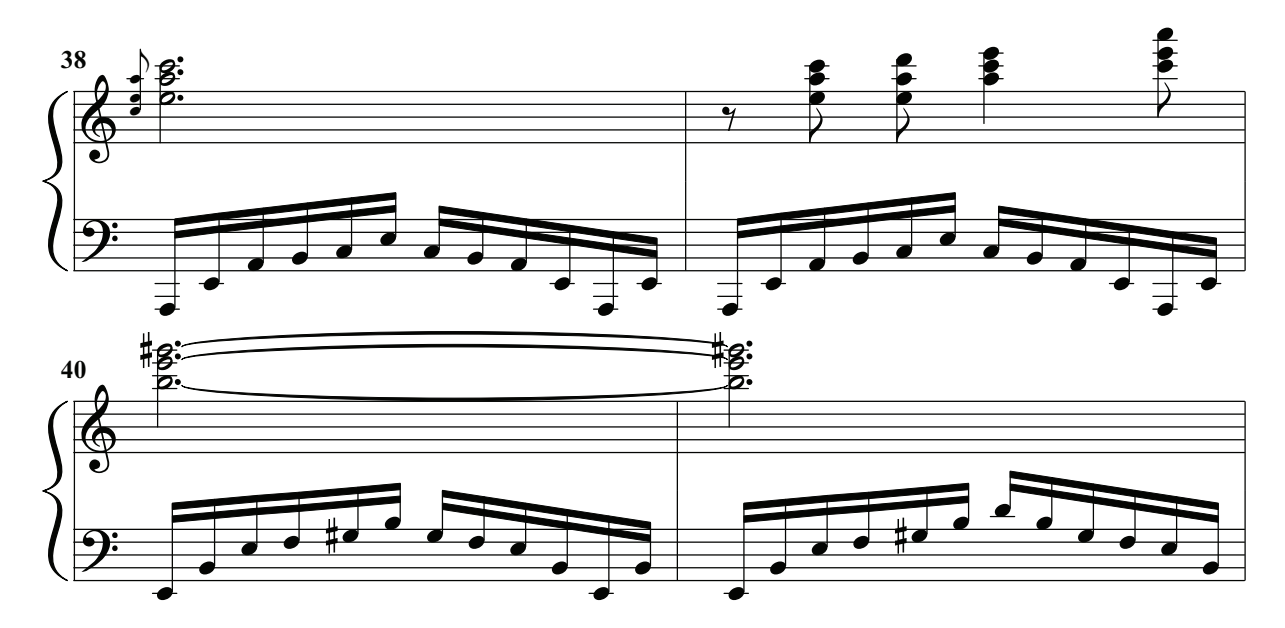

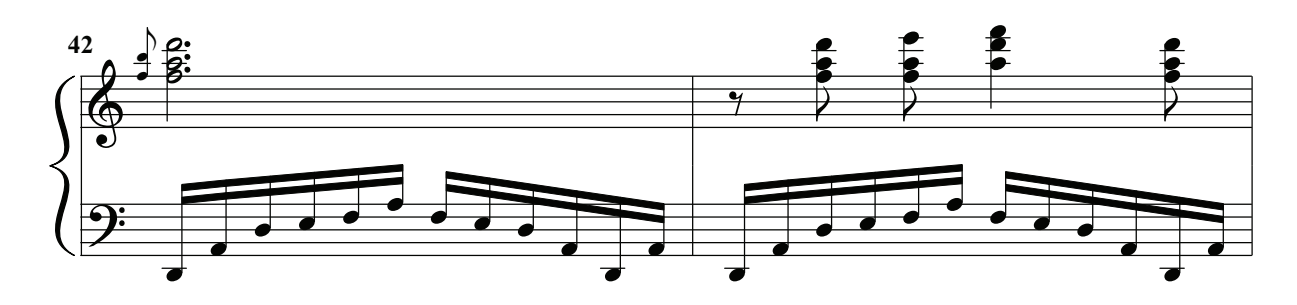

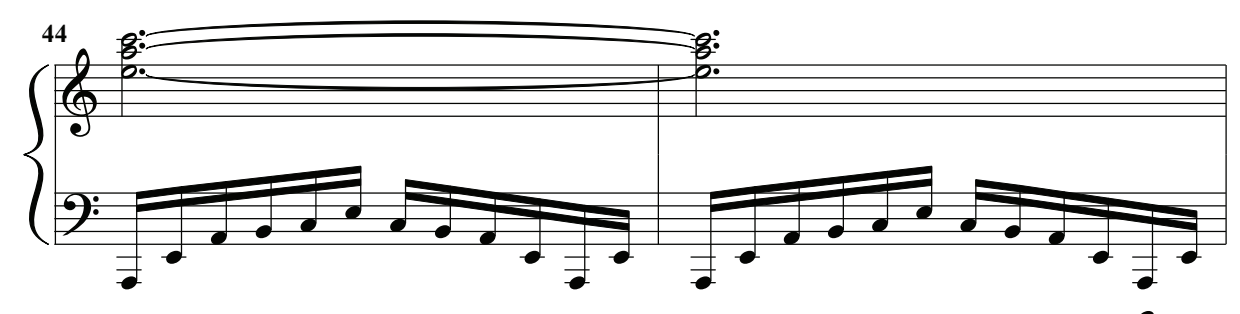

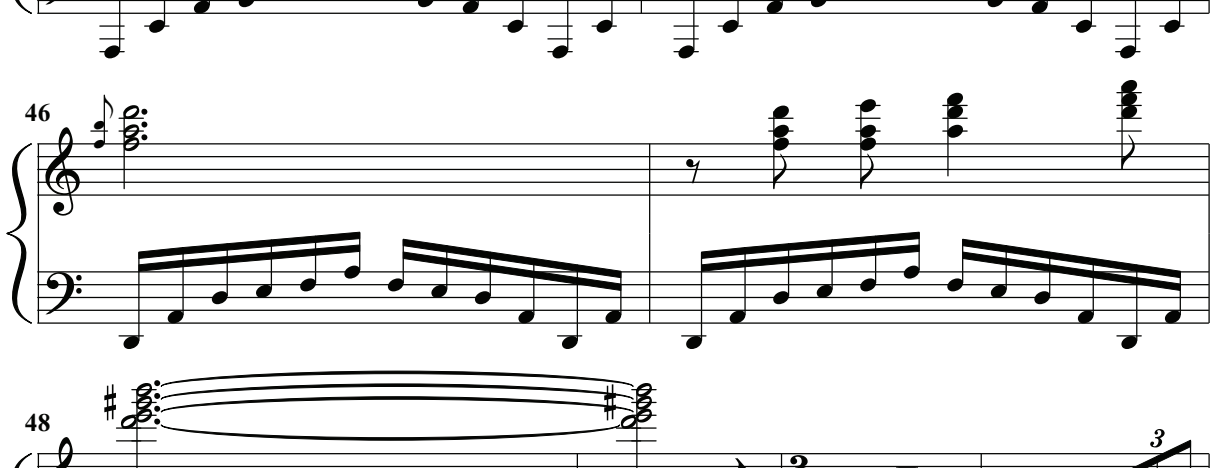

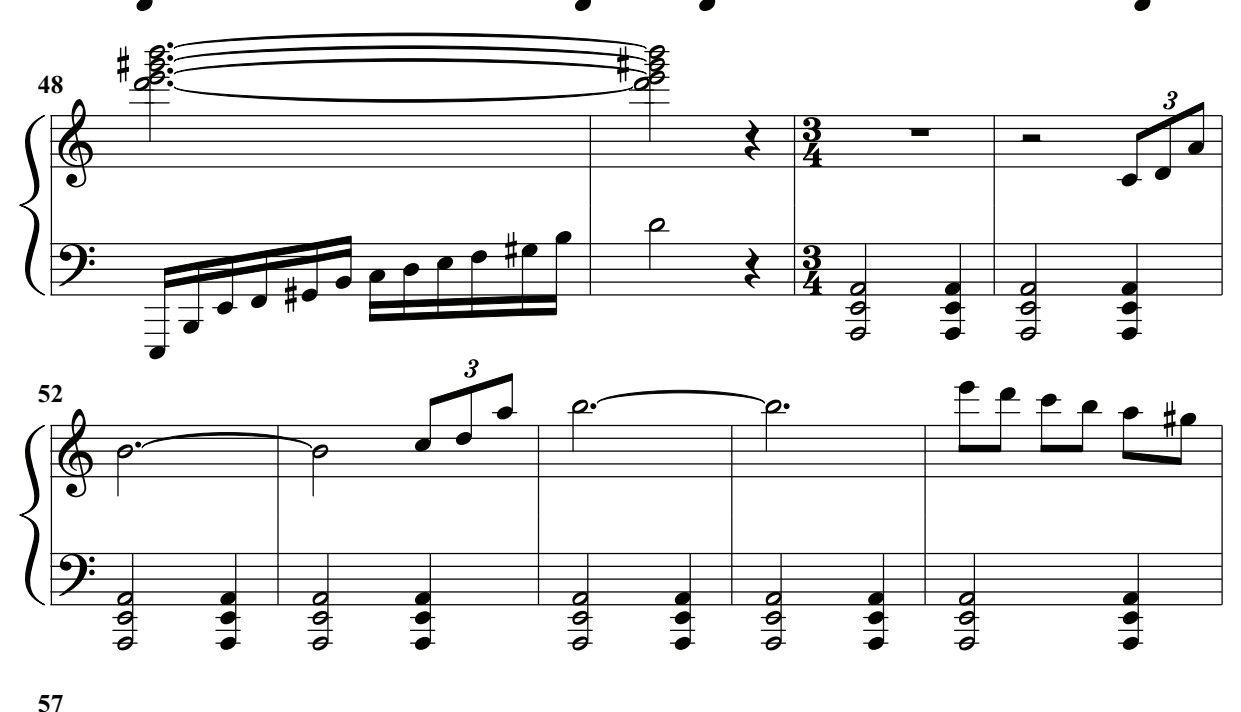

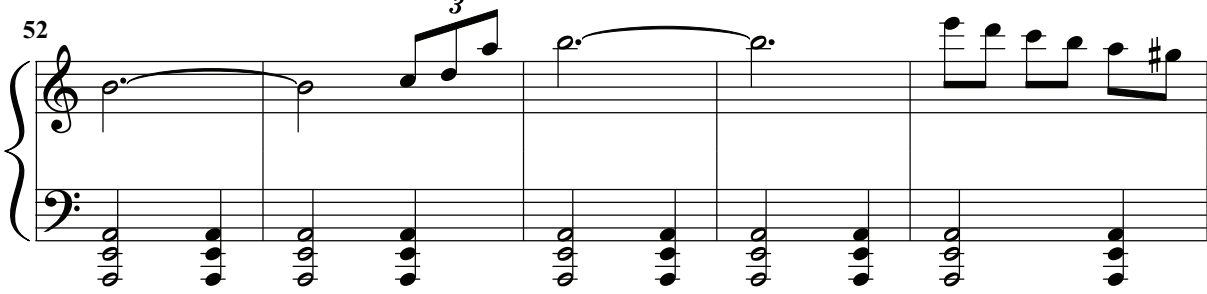

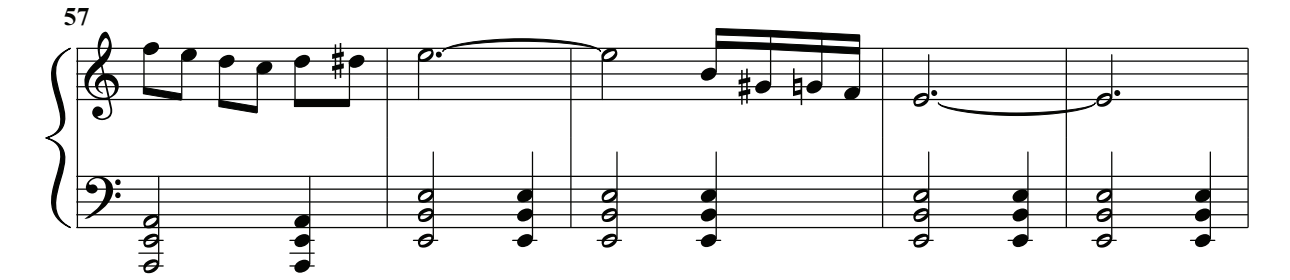

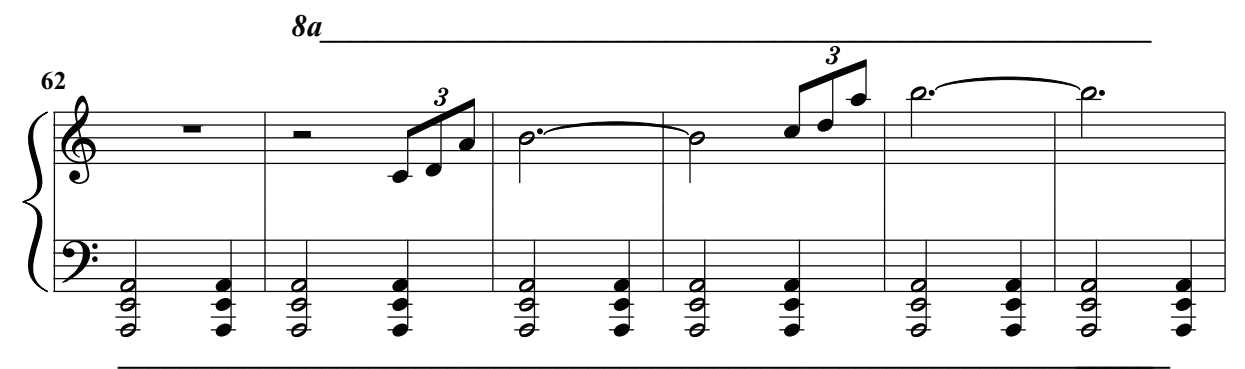

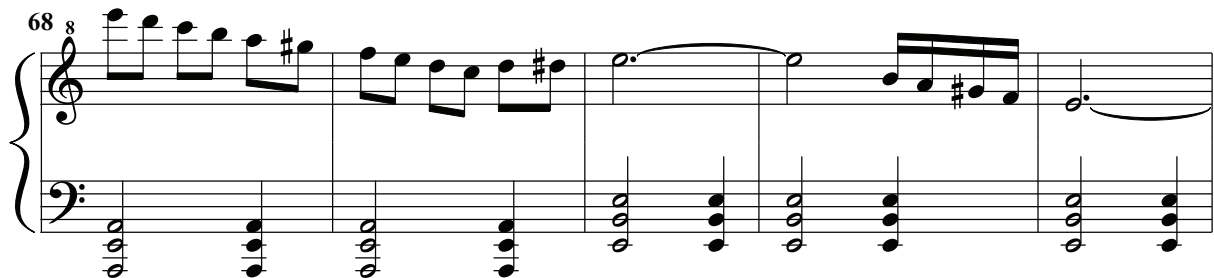

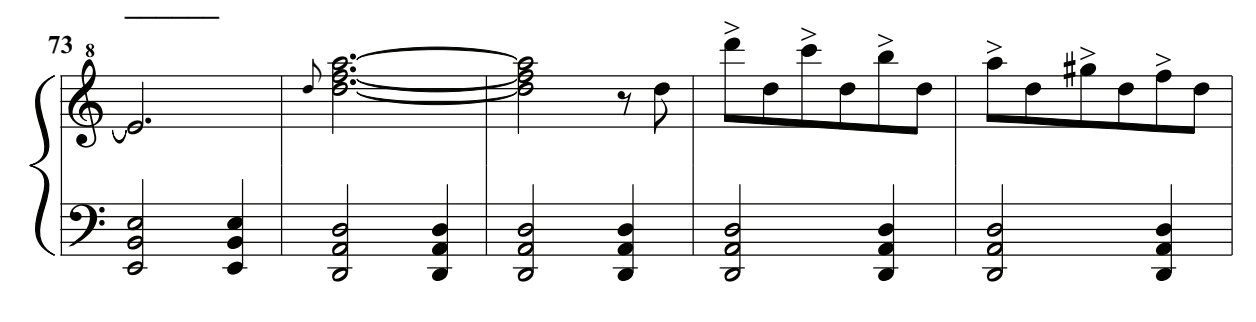

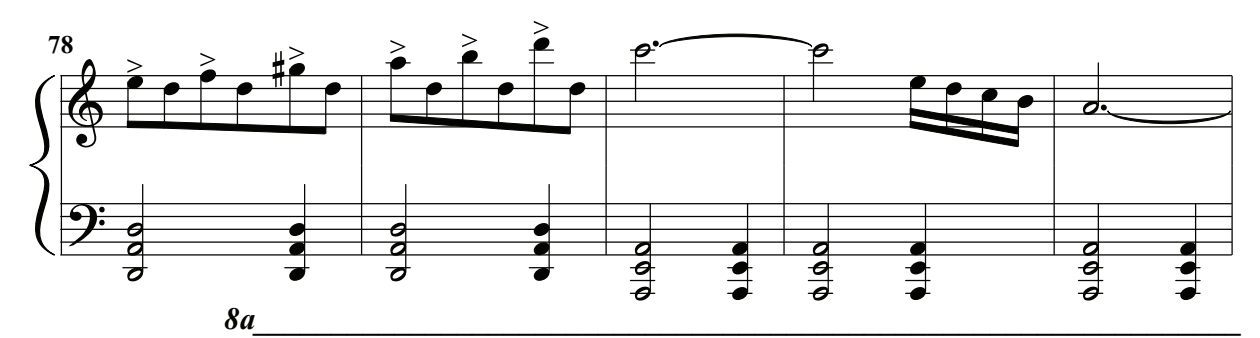

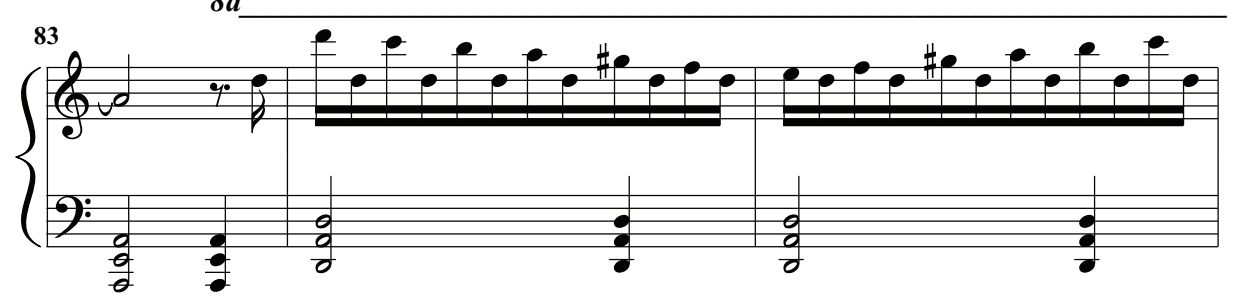

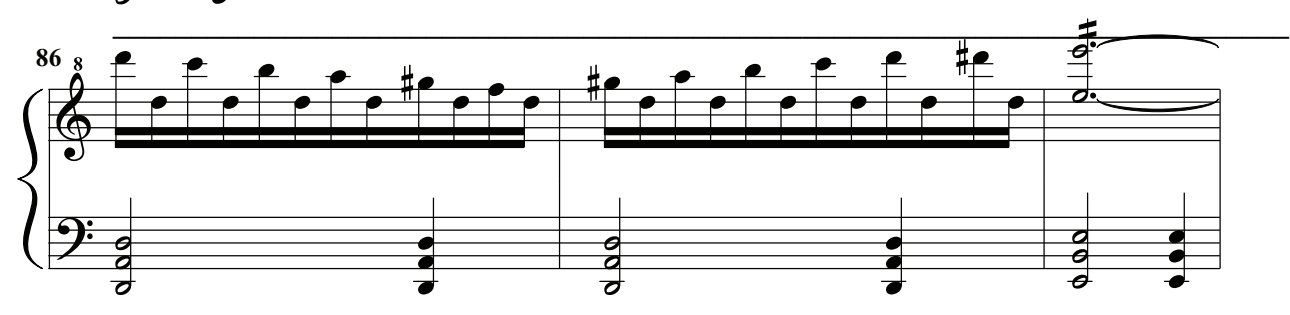

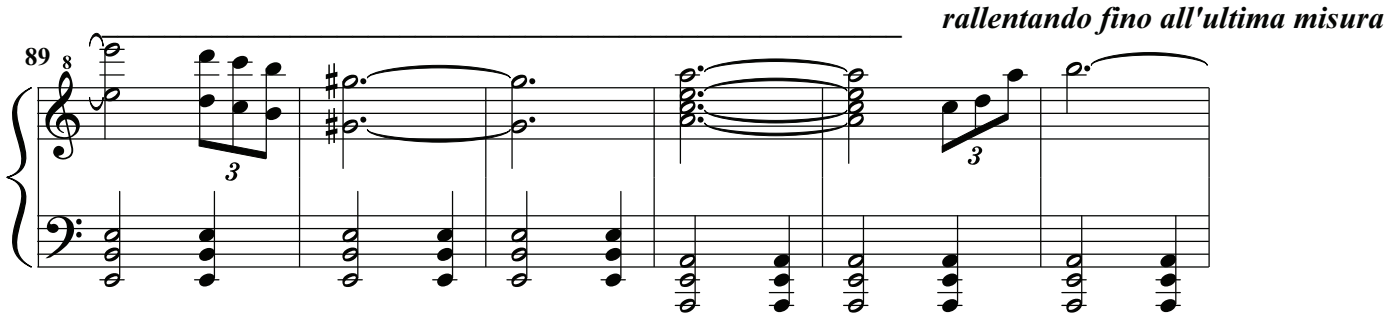

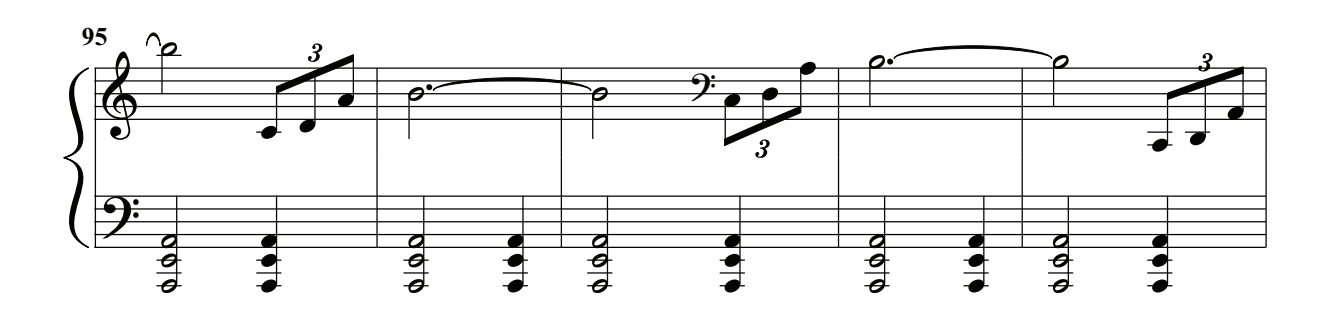

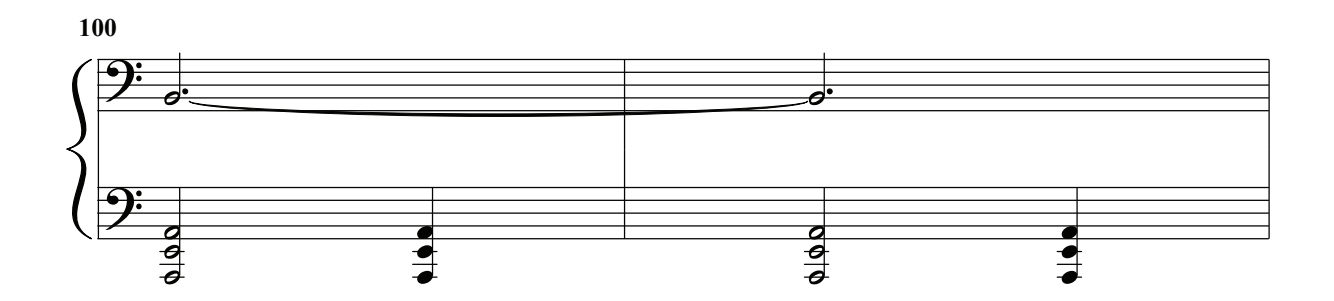

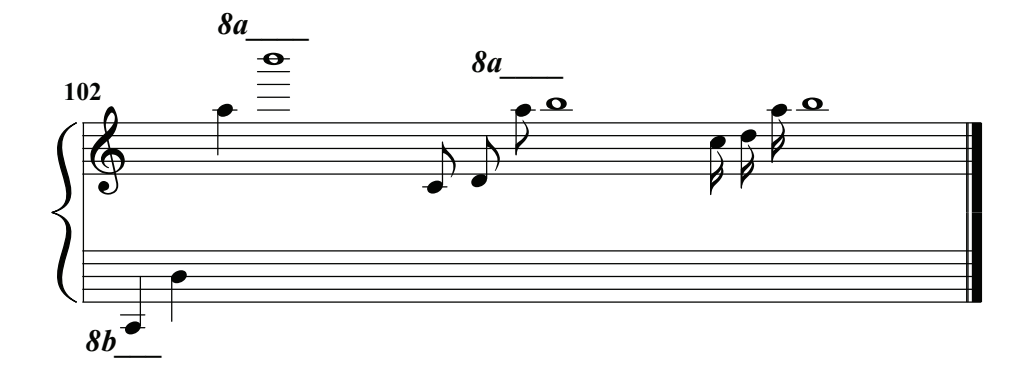